# Duomenų bazė Taylor & Francis Online

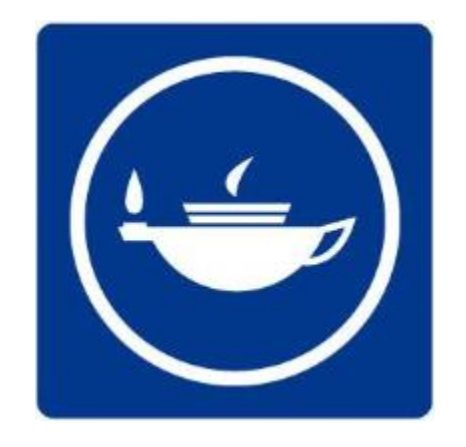

© Vilniaus kolegijos biblioteka

#### Pagrindinės temos:

Aplinkosauga Aplinka ir žemės ūkis Biologija Ekonomika, Finansai, Verslas ir pramonė Elgsena Fiziniai mokslai Gamtos mokslai Geografija Humanitariniai mokslai Informacijos mokslas Inžinerija ir technologija Kalbotyra ir literatūra Kompiuterija Komunikacijos studijos Maisto technologijos

Matematika ir statistika Medicina, stomatologija, slauga ir socialinė sveikata Menas Muziejai ir paveldosauga Plėtros studijos Politika ir tarptautiniai santykiai Socialiniai mokslai Sportas ir laisvalaikis Sukurta aplinka (statybos, transportas, kraštovaizdis ir kt.) Sveikata ir socialinė rūpyba Švietimas Teisė Turizmas, viešbučiai ir renginiai Urbanistikos studijos

#### Pagrindinis langas

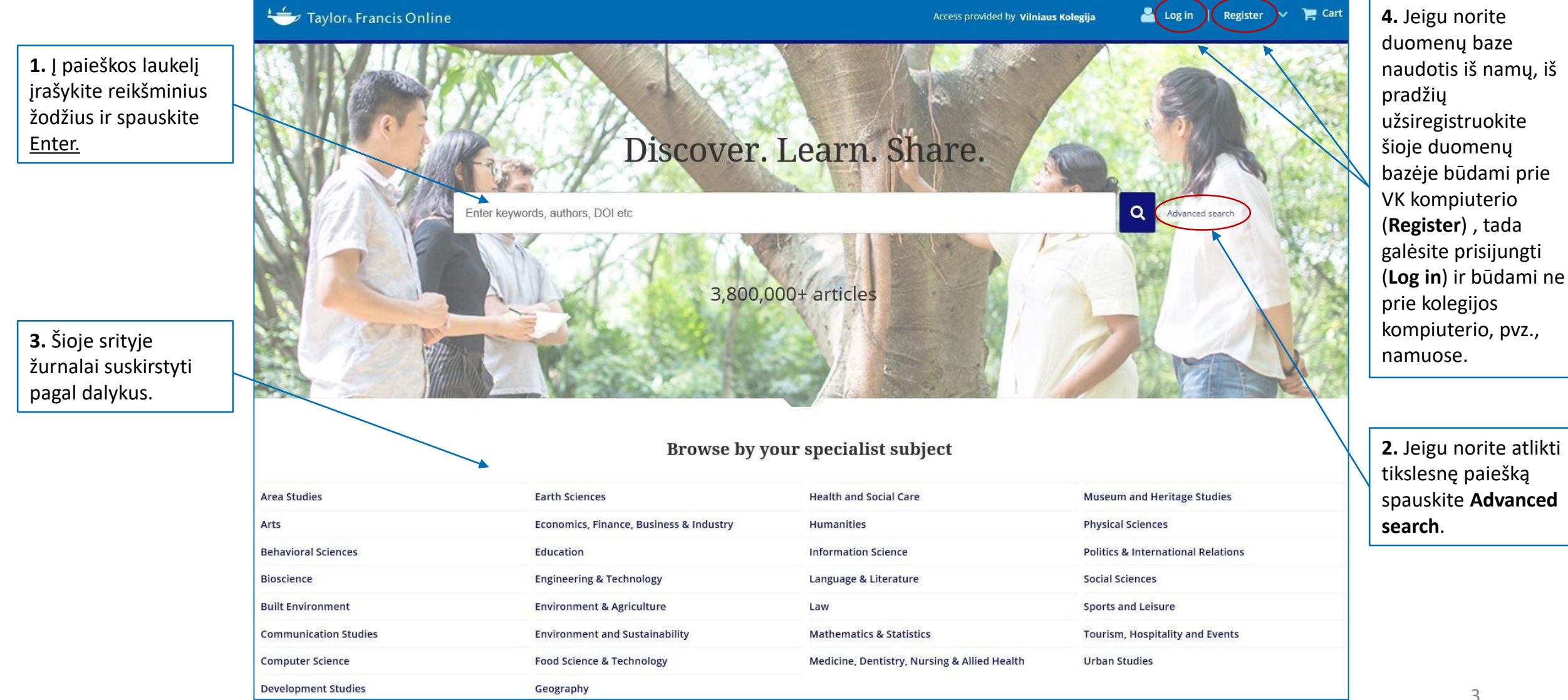

### Išplėstinė paieška

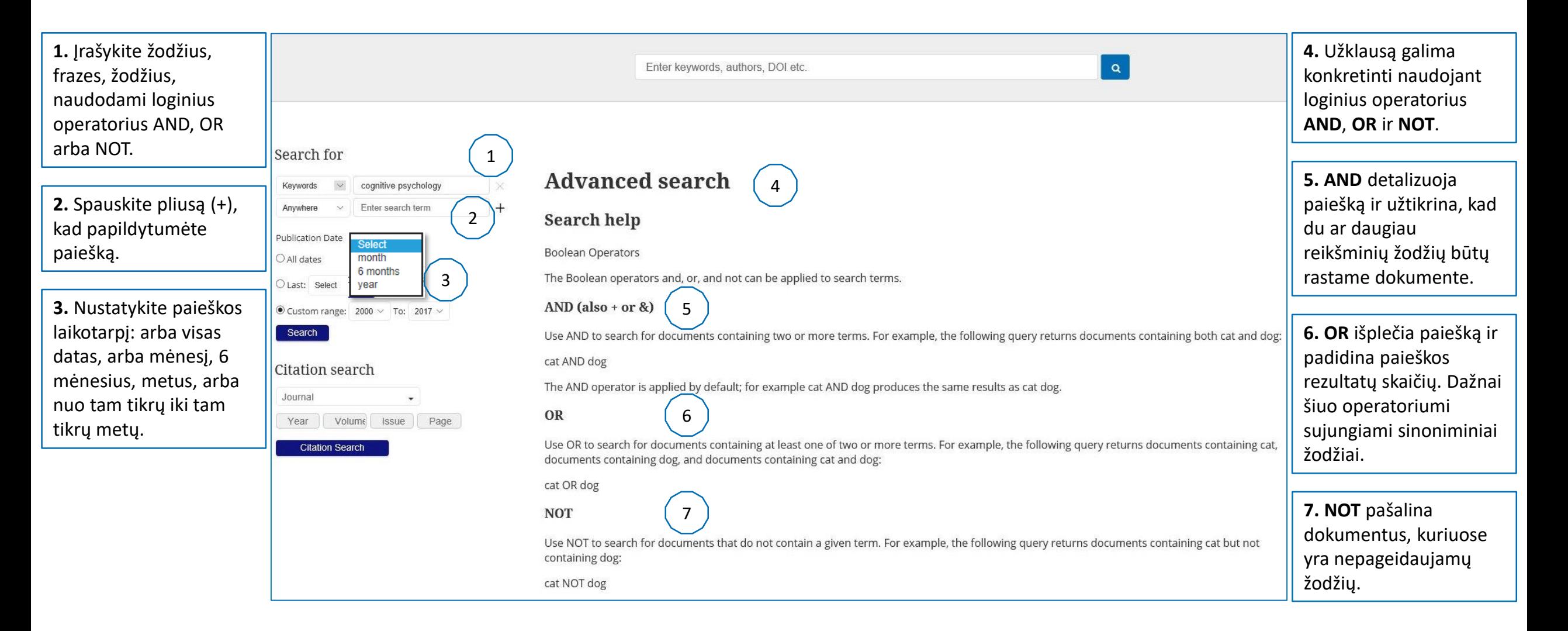

### Paieškos rezultatai

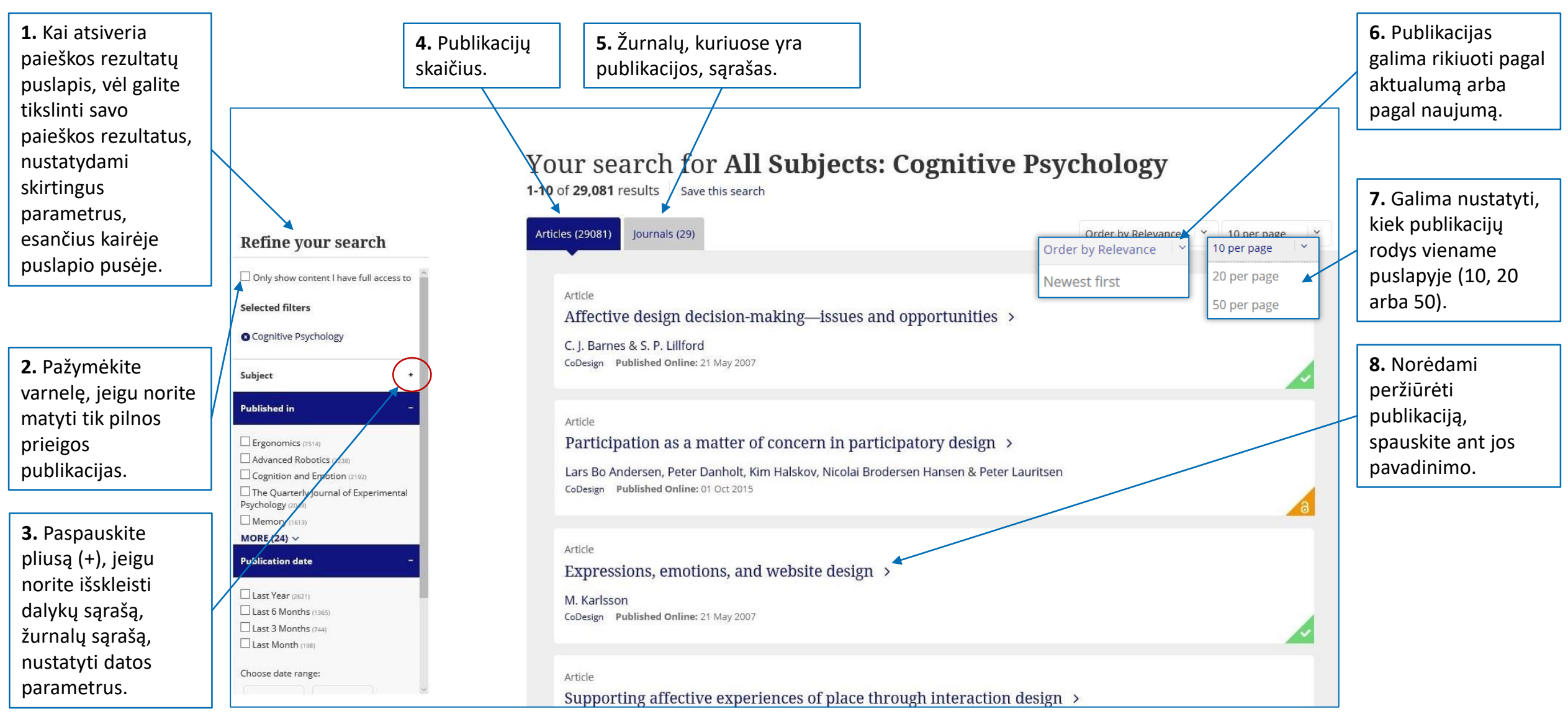

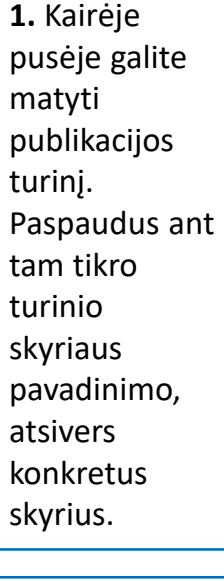

pan.),

## 1. Kairėje<br>pusėje galite **III ir konkreti publikacija I**

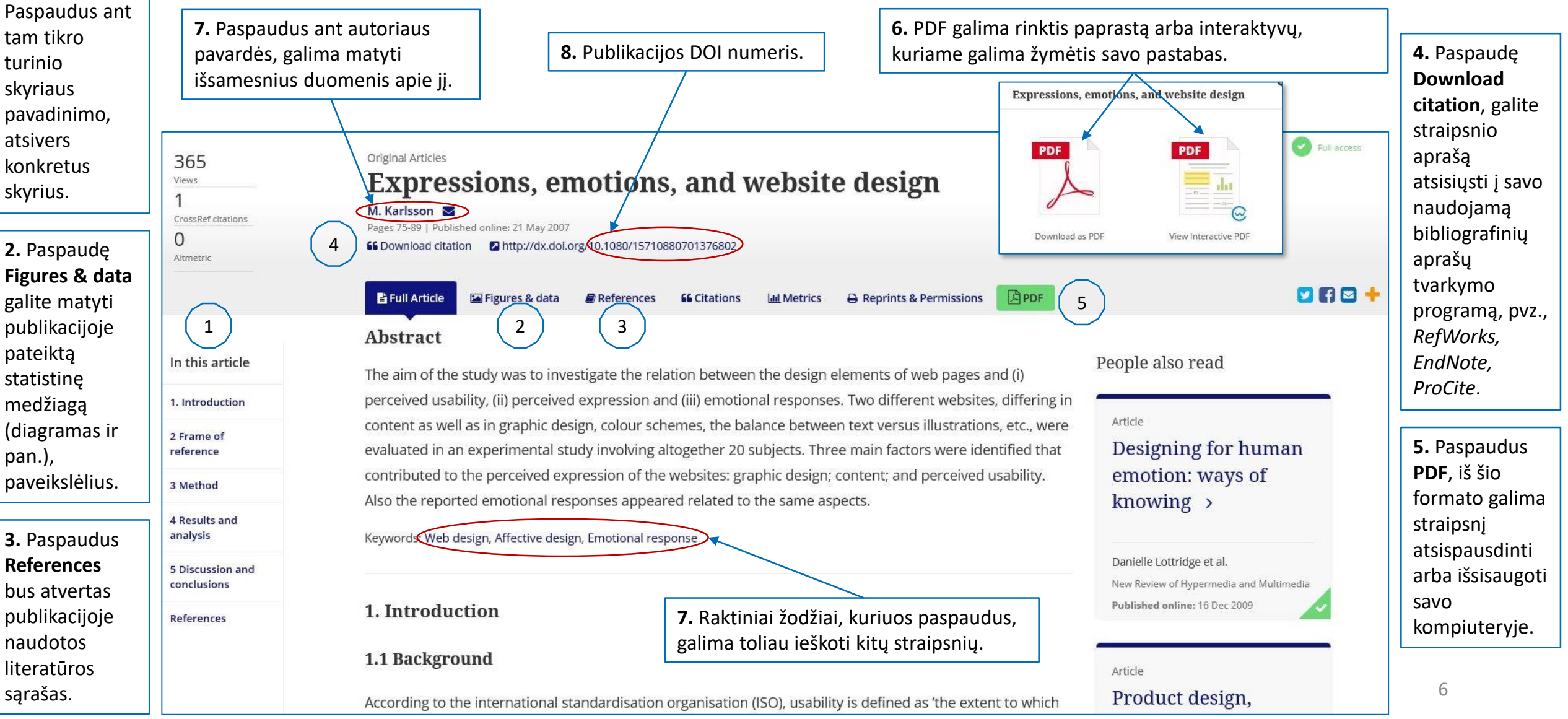

### Konkreti publikacija II

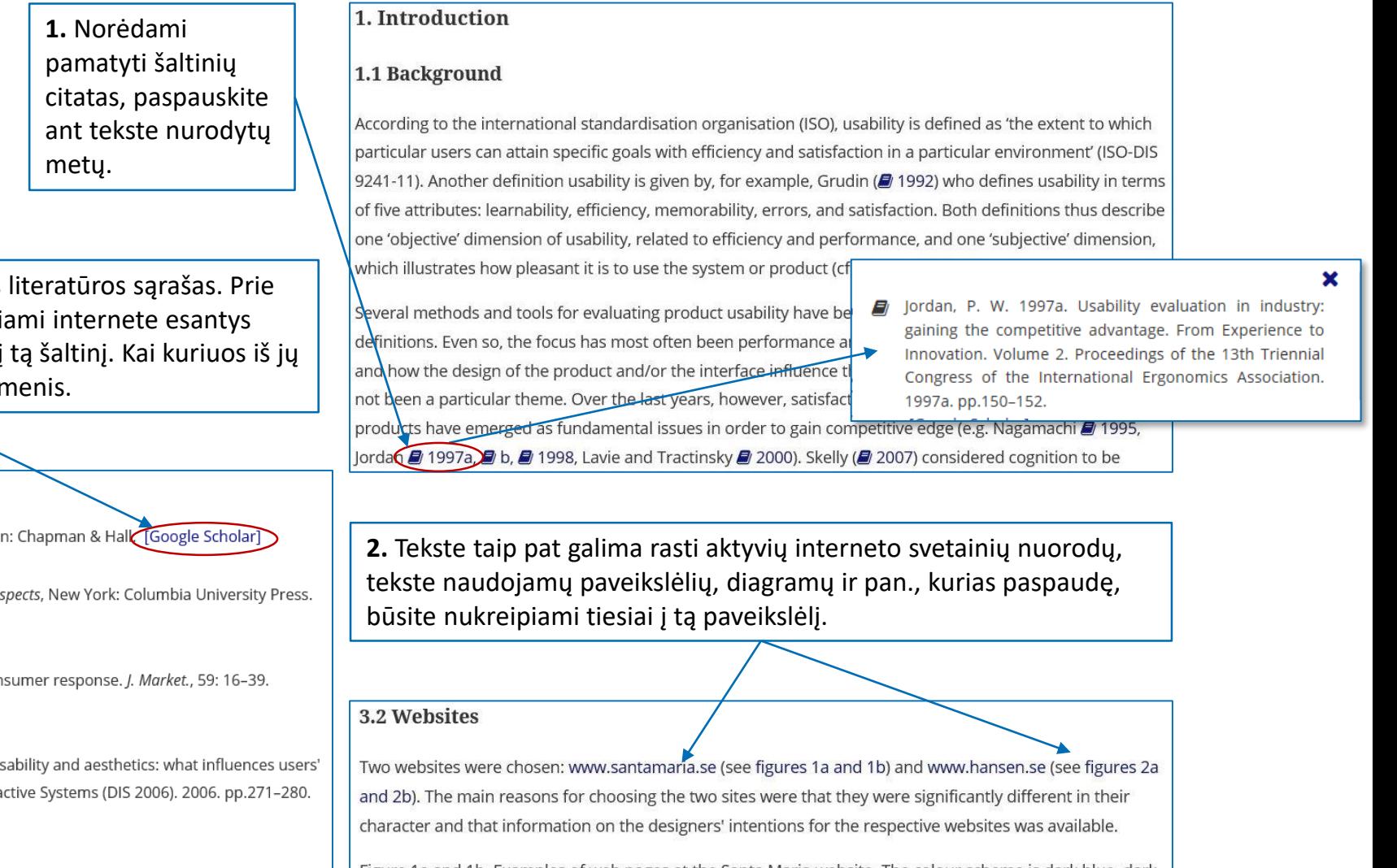

Figure 1a and 1b. Examples of web pages at the Santa Maria website. The colour scheme is dark blue, dark red and yellow. There are several illustrations. (These figures appear in colour on-line.)

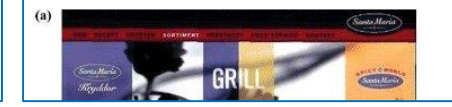

**3.** Publikacijos gale pateikiamas naudotos konkretaus dokumento aprašo dar pateikia šaltiniai. Juos paspaudę, būsite nukreipti į galima skaityti tik turint prisijungimo duor

#### References

- 1. Altman, D. G. 1991. Practical Statistics for Medical Research, Londor
- 2. Arnold, M. B. 1960. Emotion and Personality: Vol. 1. Psychological As [Google Scholar]
- 3. Bloch, P. H. 1995. Seeking the ideal form: product design and con: [Crossref], [Web of Science ®], [Google Scholar]
- 4. de Angeli, A., Sutcliffe, A. G. and Hartmann, J. 2006. Interaction, us preferences?. Proceedings of the Conference on Designing Intera [Google Scholar]
- 5. Desmet, P. M.A. Designing emotions, Delft University of Technology PhD thesis. 2002 [Google Scholar]

6. Ekman, P. 1992. Facial expression and emotion. Psychological Review, 99: 550-553. [Crossref], [PubMed], [Web of Science ®], [Google Scholar]

## Sėkmės naudojantis Taylor & Francis Online!

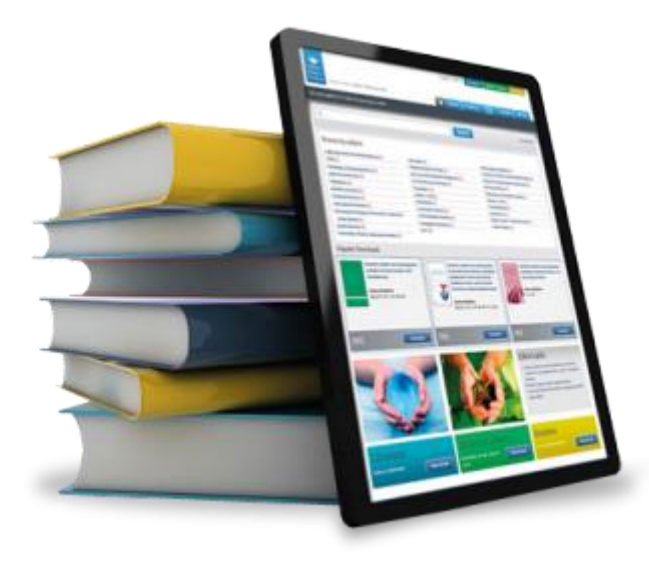

© Vilniaus kolegijos biblioteka 2017